# **Awk Programming Job Interview Questions And Answers**

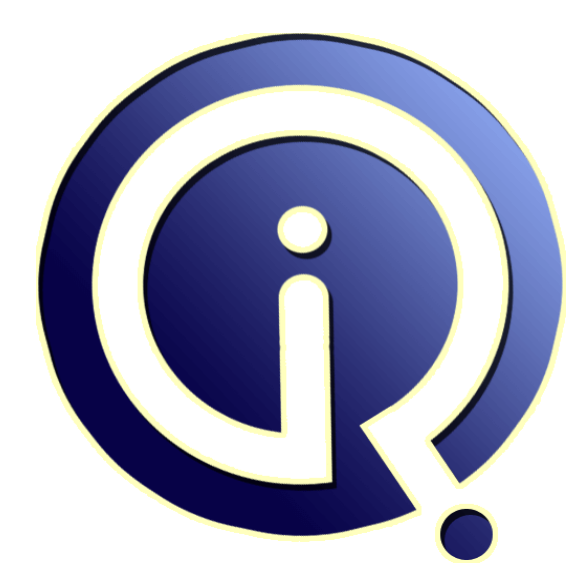

# **Interview Questions Answers**

**https://interviewquestionsanswers.org/**

# **About Interview Questions Answers**

**Interview Questions Answers . ORG** is an interview preparation guide of thousands of Job Interview Questions And Answers, Job Interviews are always stressful even for job seekers who have gone on countless interviews. The best way to reduce the stress is to be prepared for your job interview. Take the time to review the standard interview questions you will most likely be asked. These interview questions and answers on Awk Programming will help you strengthen your technical skills, prepare for the interviews and quickly revise the concepts. 

If you find any **question or answer** is incorrect or incomplete then you can **submit your question or answer** directly with out any registration or login at our website. You just need to visit Awk Programming Interview Questions And Answers to add your answer click on the *Submit Your Answer* links on the website; with each question to post your answer, if you want to ask any question then you will have a link *Submit Your Question*; that's will add your question in Awk Programm[ing ca](https://interviewquestionsanswers.org/_Awk-Programming)tegory. To ensure quality, each submission is checked by our team, before it becomes live. This Awk [Programming Interview preparation PDF was gen](https://interviewquestionsanswers.org/_Awk-Programming)erated at **Wednesday 29th November, 2023** 

You can follow us on FaceBook for latest Jobs, Updates and other interviews material. [www.facebook.com/InterviewQuestionsA](https://interviewquestionsanswers.org/_Awk-Programming)nswers.Org

Follow us on Twitter for latest Jobs and interview preparation guides. [https://twitter.com/InterviewQA](https://www.facebook.com/InterviewQuestionsAnswers.Org)

If you need any further assistance or have queries regarding this document or its material or any of [other inquiry, please do not hesit](https://twitter.com/InterviewQA)ate to contact us.

Best Of Luck.

**Interview Questions Answers.ORG Team https://InterviewQuestionsAnswers.ORG/ Support@InterviewQuestionsAnswers.ORG**

## ֈ

# **Awk Programming Interview Questions And Answers Guide.**

### **Question - 1:**

The command "awk '{if ("9">"10") print "google" else print "linux"}'" a) will print "google" b) will print "linux" c) will generate syntax error d) none of the mentioned

### **Ans:**

**[In](https://interviewquestionsanswers.org/)terview Questions And Answers Guide.**<br>
Contains: 1.1.<br>
Contained in the second of the second of the second of the second of the second of the second of the second of the second of the second of the second of the second c) will generate syntax error Explanation: Semicolon is required just before the else statement to parse the statement. Output: root@ubuntu:/home/google# awk '{if ("9">"10") print "google" else print "linux"}' awk: {if ("9">"10") print "google" else print "linux"} awk: ^ syntax error root@ubuntu:/home/google# **View All Answers**

#### **Question - 2:**

What is the output of this program? #! /usr/bin/awk -f BEGIN {  $a=0$  do { print "google"  $a++$ } while  $(a<5)$  } a) "google" will print 4 times b) "google" will print 5 times c) nothing will print d) syntax error **Ans:**

b) "google" will print 5 times Output: root@ubuntu:/home/google# ./test.awk google google google google google root@ubuntu:/home/google# **View All Answers**

**Question - 3:** What is the output of this program? #! /usr/bin/awk -f  [BEGIN {](https://interviewquestionsanswers.org/__What-is-the-output-of-this-program----usrbinawk--f---BEGIN--------a0-------do------------print-googl) for(i=0;i $\le$ =5;i++) { print i  $i++$  } } a) 0,2,4 will print b) 1,3,5 will print c) 1,2,3,4,5 will print

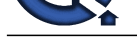

d) syntax error because i is not initialised

```
Ans:
a) 0,2,4 will print
Output:
root@ubuntu:/home/google# ./test.awk
0
2
4
```
root@ubuntu:/home/google#

### **View All Answers**

### **Question - 4:**

What is the output of this program? #! /usr/bin/awk -f BEGIN {  $a=6$  do { print "google"  $a++$  $\}$  while  $(a<5)$  } a) nothing will print b) "google" will print 5 times c) "google" will print 4 times d) "google" will print only 1 time

### **Ans:**

d) "google" will print only 1 time Explanation: Even the condition is false of do-while loop, the body is executed once. Output: root@ubuntu:/home/google# ./test.awk google root@ubuntu:/home/google# **View All Answers**

### **Question - 5:**

```
What is the output of this program?
  #! /usr/bin/awk -f
  BEGIN {
    a=5while (a<5) {
       print "google"
      a_{++};
     }
  }
a) nothing will print
b) "google" will print 5 times
```
- c) program will generate syntax error
- d) none of the mentioned

### **Ans:**

**[In](https://interviewquestionsanswers.org/)deep Answers.ORG** a) nothing will print Explanation: The condition of while statement is false so commands inside the loop will not execute. Output: root@ubuntu:/home/google# ./test.awk root@ubuntu:/home/google#

### **View All Answers**

### **Question - 6:**

The next statement: a) immediately stops processing the current record [b\) go to the ne](https://interviewquestionsanswers.org/__What-is-the-output-of-this-program----usrbinawk--f---BEGIN--------a5-------while-a5------------print)xt record c) both (a) and (b) d) none of the mentioned

### **Ans:**

c) both (a) and (b)

**View All Answers**

### **Question - 7:**

The break statement: a) jumps out of the innermost for loop [b\) jumps out o](https://interviewquestionsanswers.org/__The-next-statementa-immediately-stops-processing-the-current-recordb-go-to-the-next-recordc-both-a-a)f the innermost while loop c) jumps out of the innermost do-while loop

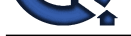

### d) all of the mentioned

**Ans:** d) all of the mentioned **View All Answers**

#### **Question - 8:**

Which statement instructs gawk to stop processing the current data file? a) next

b) nextfile

c) exit

d) exitfile

### **Ans:**

b) nextfile

**View All Answers**

### **Question - 9:**

If the argument is supplied to the exit statement: a) its value is used as the exit status code for the awk process b) syntax error will generate c) exit returns status 0 d) exit returns status 1

### **Ans:**

a) its value is used as the exit status code for the awk process

#### **View All Answers**

### **Question - 10:**

Which statement skips over the rest of the loop body, causing the next cycle around the loop to begin immediately?

- a) continue b) break
- c) next
- d) none of the mentioned

### **Ans:**

### a) continue

**View All Answers**

### **Question - 11:**

### What is FNR?

- a) FNR is the current record number in the current file b) FNR is the number of fields in the current input record
- c) FNR is an array contains the value of environment
- d) none of the mentioned

### **Ans:**

a) FNR is the current record number in the current file **View All Answers**

### **Question - 12:**

In awk, the built-in variable FS is: a) input field seperator b) output field seperator c) record seperator d) subscript seperator

### **Ans:**

a) input field seperator **View All Answers**

### **Question - 13:**

RSTART is set by invoking the: a) match function [b\) index functi](https://interviewquestionsanswers.org/__In-awk-the-built-in-variable-FS-isa-input-field-seperatorb-output-field-seperatorc-record-seperatord)on c) asort function d) split function

### **Ans:**

a) match function **View All Answers**

### **Question - 14:**

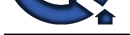

In awk program, the name of the array can not be same with the: a) name of variable b) value of the array element  $\chi$ ) both (a) and (b)

d) none of the mentioned

### **Ans:**

a) name of variable

**View All Answers**

### **Question - 15:**

What is the meaning of \$ sign in awk programming? a) the word following is the name of variable b) we are referring to a field or column in the current line c) \$ sign is used for comment d) none of the mentioned

### **Ans:**

b) we are refering to a field or column in the current line **View All Answers**

### **Question - 16:**

Which one of the following is used by awk to control the conversion of numbers to string?

a) RS b) OFMT

c) SUBSEP

d) RSTART

### **Ans:**

b) OFMT

#### **View All Answers**

### **Question - 17:**

What is the output of the program? #! /usr/bin/awk -f #This filename is text.awk BEGIN { print FILENAME } a) test.awk b) program will print nothing c) syntax error d) fatal error

### **Ans:**

**[In](https://interviewquestionsanswers.org/)terview Questions Answers.ORG** b) program will print nothing Explanation: The built-in variable FILENAME is the name of file that awk is currently reading and in this program there is no file listed on the command line. Output: root@ubuntu:/home/google# ./test.awk root@ubuntu:/home/google# **View All Answers**

### **Question - 18:**

Define the output of the program? #! /usr/bin/awk -f BEGIN { a["linux","MCQ"]="google" print a["linux","MCQ"] } a) google b) linux MCQ c) a["linux","MCQ"] d) syntax error

### **Ans:**

a) google Output: root@ubuntu:/home/google# ./test.awk google root@ubuntu:/home/google# **View All Answers**

**Question - 19:**

What is the output of the program? #! /usr/bin/awk -f

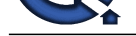

- BEGIN { a[1]="google" a[2]="google" for(i=1;i<3;i++) { print a[i] } }
- a) "google" will print 2 times
- b) "google" will print 3 times
- c) program will generate error becasue 2 array elements have the same value d) program will generate syntax error

### **Ans:**

a) "google" will print 2 times Output: root@ubuntu:/home/google# ./test.awk google google root@ubuntu:/home/google# **View All Answers**

### **Question - 20:**

What is the output of the program? #! /usr/bin/awk -f BEGIN { a["linux","MCQ"]="google" print a["linux","MCQ"] } a) google b) linux MCQ c) a["linux","MCQ"] d) syntax error

### **Ans:**

a) google Output: root@ubuntu:/home/google# ./test.awk google root@ubuntu:/home/google#

### **View All Answers**

### **Question - 21:**

What is the output of the program? #! /usr/bin/awk -f BEGIN {  $a[1,1]=0$  $a[1,2]=1$  a[2,1]=2 a[2,2]=3 for(i=1;i<3;i++) {  $for(j=1;j<3;j++)$  { print a[i,j] } } } a) 0 1 2 3 b) 0 2 c) 1 3 d) syntax error

## **Ans:**

b) 0 2 Output: root@ubuntu:/home/google# ./test.awk  $\Omega$ 2 root@ubuntu:/home/google# **View All Answers**

### **Question - 22:**

Which one of the following is not true? a) nawk is the new version of awk [b\) gawk is the](https://interviewquestionsanswers.org/__What-is-the-output-of-the-program-----usrbinawk--f----BEGIN---------a110--------a121--------a212----) GNU version of awk c) linux users have the gawk d) nawk does not provide the additional capabilities in comparison of awk

### **Ans:**

d) nawk does not provide the additional capabilities in comparison of awk

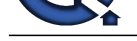

## **View All Answers**

### **Question - 23:**

- An awk program can be run by:
- a) including the program in the command that runs awk
- b) putting it into a file and run with a command
- c) running an executable awk script d) all of the mentioned
- 

### **Ans:**

d) all of the mentioned Explanation:

The method used to run awk program depends on the program size and input files.

**View All Answers**

### **Question - 24:**

The print and printf statements can be told to send their output to other place except standard output, is called:

a) redirection

b) redistribution c) reinsertion

d) none of the mentioned

### **Ans:**

a) redirection

### **View All Answers**

### **Question - 25:**

In awk program, the statement "print" with no items: a) is equivalent to "print \$0" b) prints the entire current record  $\overrightarrow{c}$ ) both (a) and (b) d) none of the mentioned

### **Ans:**

c) both (a) and (b)

**View All Answers**

### **Question - 26:**

**Characteristics**<br> **Characteristics**<br> **Characteristics**<br> **[I](https://interviewquestionsanswers.org/)[nte](https://interviewquestionsanswers.org/__Which-one-of-the-following-is-not-truea-nawk-is-the-new-version-of-awkb-gawk-is-the-GNU-version-of-a)rior Answers.**<br> **Interior Characteristics**<br> **Interior Characteristics**<br> **Interior Answers.**<br> **Interior Answers.**<br> **Interior Answers.**<br> **Interior A** Which one of the following is not true? a) in typical awk program, all input is read either from standard input or specified files b) awk language divides its input into records and fields c) awk reads an input record and the record is automatically seperated by the interpreter into pieces called "fields"

d) the number of fields need to be a constant

### **Ans:**

d) the number of fields need to be a constant Explanation: The number of fields does not need to be a constant. **View All Answers**

### **Question - 27:**

Which one of the following statement is not true about the format-control letters for printf statement in awk program?

- a) "c" prints a number as an ASCII character
- b) "d" prints a decimal integer
- c) "h" prints an unsigned hexadecimal integer
- d) "o" prints an unsigned octal integer

### **Ans:**

c) "h" prints an unsigned hexadecimal integer Explanation: "x" prints and unsigned hexadecimal integer

**View All Answers**

### **Question - 28:**

The command "awk {print \$1} san.txt" will: a) print the first line of file san.txt [b\) print the firs](https://interviewquestionsanswers.org/__Which-one-of-the-following-statement-is-not-true-about-the-format-control-letters-for-printf-stateme)t field of every line in san.txt c) generate syntax error d) none of the mentioned

### **Ans:**

b) print the first field of every line in san.txt **View All Answers**

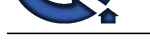

### **Question - 29:**

What is the ou[tput of the command awk 'BEGIN {printf "%cn",65}'](https://interviewquestionsanswers.org/_Awk-Programming) a) A b) 65 c) syntax error

d) none of the mentioned

### **Ans:**

a) A Explanation: The ASCII value of A is 65. **View All Answers**

### **Question - 30:**

Which one of the following is not true?

- a) there are 3 types of constant expressions: numeric, string and regular
- b) arithmetic operators are used to evaluate expressions
- c) assignment expression is an expression that stores a value into a variable
- d) comparison expressions does not compare strings for relationship

### **Ans:**

d) comparison expressions does not compare strings for relationship

**View All Answers**

### **Question - 31:**

**[In](https://interviewquestionsanswers.org/)structions** Which command on the command line provides the same output as this executable awk script? #! /usr/bin/awk -f

- BEGIN { print "google" }
- a) awk 'BEGIN {print "google"}' b) awk 'print "google"'
- 
- c) awk 'print {google}' d) none of the mentioned
- 

### **Ans:**

a) awk 'BEGIN {print "google"}' **View All Answers**

### **Question - 32:**

Concatenation is performed by: a) writing expressions next to one another, with no operator b) conditional operator c) relational operator d) matching operator

### **Ans:**

a) writing expressions next to one another, with no operator **View All Answers**

### **Question - 33:**

All numeric values are represented within awk in: a) double precision floating point b) integer c) exponential notation d) fixed point

### **Ans:**

a) double precision floating point

**View All Answers**

### **Question - 34:**

- What is the output of this program? #! /usr/bin/awk -f  [BEGIN {](https://interviewquestionsanswers.org/__All-numeric-values-are-represented-within-awk-ina-double-precision-floating-pointb-integerc-exponent) print "20"<"9" ? "true":"false" } a) true b) false
- c) syntax error
- d) none of the mentioned

### **Ans:**

a) true Explanation:

The operands of relational operators are converted to, and compared as string if both are not numbers. Strings are compared by comparing the characters of each.

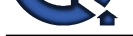

Hence 20 is less then 9. Output: root@ubuntu:/home/google# chmod +x test.awk root@ubuntu:/home/google# ./test.awk true root@ubuntu:/home/google# **View All Answers**

### **Question - 35:**

The comparison expression " $x \sim y$ " will true if: a) x is not equal to y b) the string x does not match the regular expression denoted by y c) the string x matches the regular expression denoted by y d) none of the mentioned

### **Ans:**

c) the string x matches the regular expression denoted by y **View All Answers**

### **Question - 36:**

What is the output of this program? #! /usr/bin/awk -f BEGIN {  $a=10$ ;  $b=10$ ; print a==b ? "true":"false" } a) true b) false c) syntax error d) none of the mentioned

### **Ans:**

a) true Output: root@ubuntu:/home/google# chmod +x test.awk root@ubuntu:/home/google# ./test.awk true root@ubuntu:/home/google# **View All Answers**

### **Question - 37:**

What is the output of this program? #! /usr/bin/awk -f BEGIN { one=10;  $two = 3$ : print (one%two)+10 } a) (one%two)+10 b) 13 c) 11 d) syntax error **Ans:**

**[In](https://interviewquestionsanswers.org/)terview Questions Answers.ORG** c) 11 Explanation: The remainder of 10/3 is 1. remainder is added to 10. Output: root@ubuntu:/home/google# chmod +x test.awk root@ubuntu:/home/google# ./test.awk 11 root@ubuntu:/home/google#

### **View All Answers**

### **Question - 38:**

What is the output of this program? #! /usr/bin/awk -f  [BEGIN {](https://interviewquestionsanswers.org/__What-is-the-output-of-this-program-----usrbinawk--f----BEGIN---------one10--------two3--------print-)  $var1 = "google"$  var2="linux" print var1" provides "var2" MCQs " } a) google provides linux MCQs b) var1 provides var2 MCQs c) provides MCQs d) syntax error

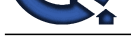

### **Ans:**

a) google provides linux MCQs Output: root@ubuntu:/home/google# chmod +x test.awk root@ubuntu:/home/google# ./test.awk google provides linux MCQs root@ubuntu:/home/google#

### **View All Answers**

### **Question - 39:**

## What is the output of this program?

- #! /usr/bin/awk -f BEGIN { two=2;  $two++;$  print two } a) two b) three
- c) 2 d) 3

### **Ans:**

### d) 3

Output: root@ubuntu:/home/google# chmod +x test.awk root@ubuntu:/home/google# ./test.awk 3 root@ubuntu:/home/google#

**View All Answers**

### **Question - 40:**

What is expression in awk programming? a) expression evaluates a value to print, test or pass to a function b) expression assigns a new value to a variable or field

- c) both (a) and  $(b)$
- d) none of the mentioned

### **Ans:**

c) both (a) and (b)

**View All Answers**

**[In](https://interviewquestionsanswers.org/)terview Questions Answers.ORG**

## **Linux OS Most Popular & Related Interview Guides**

- 1 : **Device Drivers Interview Questions and Answers.**
- **2 : Linux OS Management Interview Questions and Answers.**
- **3 : [Linux Makefile Interview Questions and Answers](https://interviewquestionsanswers.org/_Linux-Device-Drivers).**
- **4 : [Linux Environment Interview Questions and Answers.](https://interviewquestionsanswers.org/_Linux-Operating-System-Management)**
- **5 : [Linux OS Shell Interview Questions and Answers.](https://interviewquestionsanswers.org/_Makefile)**
- **6 : [GCC Compiler Interview Questions and Answers.](https://interviewquestionsanswers.org/_Environment)**
- **7 : [Linux OS Interview Questions and Answers.](https://interviewquestionsanswers.org/_Linux-Shell)**
- **8 : [Bash Arithmetic Expressions Interview Questions](https://interviewquestionsanswers.org/_Linux-GCC-Compiler) and Answers.**
- **9 : [Linux IPC Interview Questions and Answers](https://interviewquestionsanswers.org/_Linux).**
- **10 [: System Calls Interview Questions and Answers.](https://interviewquestionsanswers.org/_Bash-Arithmetic-Expressions)**

**Follow us on FaceBook ww[w.facebook.com/InterviewQuestionsAnswers.Org](https://interviewquestionsanswers.org/_Linux-System-Calls)**

**Follow us on Twitter [https://twitter.com/InterviewQA](https://www.facebook.com/InterviewQuestionsAnswers.Org)**

**For any inquiry please do not hesitate to contact us.**

**Interview Questions Answers.ORG Team https://InterviewQuestionsAnswers.ORG/ support@InterviewQuestionsAnswers.ORG**